Hell is other browsers *- Sartre*

## The touch events

Peter-Paul Koch (ppk) [http://quirksmode.org](http://quirksmode.org/) http://twitter.com/ppk WebExpo, 24 September 2010

## The desktop web

Boring!

- Only five browsers
- with only one viewport each
- that support nearly everything
- Even IE? Yes, even IE.

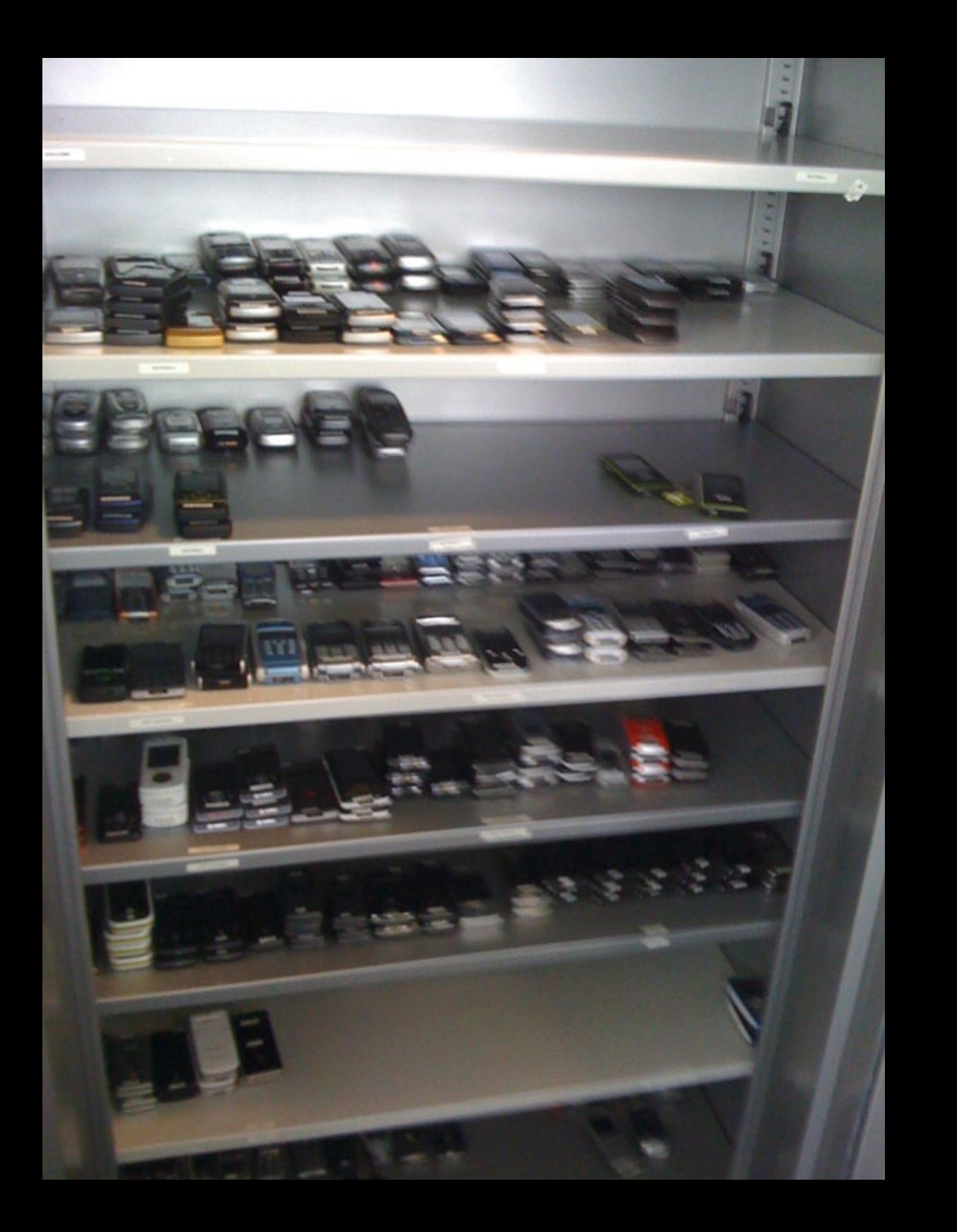

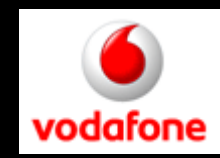

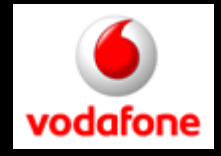

## The Mobile Web

Exciting!

- Fifteen browsers and counting
- ranging from great to lousy
- Interesting new bugs
- About five times as many users as the desktop web (eventually)
- New interaction modes

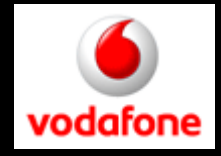

## The Mobile Web

Exciting!

- Fifteen browsers and counting
- ranging from great to lousy
- Interesting new bugs
- About five times as many users as the desktop web (eventually)
- New interaction modes

### Mobile browsers

- Android WebKit
- Opera Mobile
- Dolfin (bada)
- Safari
- MicroB
- BlackBerry WebKit
- Symbian WebKit
- IE Mobile
- Palm WebKit

#### You may groan now.

- NetFront
- Bolt
- UCWeb
- Obigo
- Fennec
- Opera Mini

## Mobile browsers

- Android WebKit
- Opera Mobile
- Dolfin (bada)
- Safari
- MicroB
- BlackBerry WebKit
- Symbian WebKit
- IE Mobile
- Palm WebKit

#### These are all WebKit-based.

- NetFront
- Bolt
- UCWeb
- Obigo
- Fennec
- Opera Mini

### WebKit Mobile

### There is no WebKit on Mobile.

There's iPhone Safari (3 and 4), and Android (1.6 and 2.1 and 2.2) and Symbian WebKit (1 and 2) and Blackberry WebKit and Palm WebKit and Dolfin for bada

These WebKits are *all different*.

### There is no WebKit on Mobile.

#### http://quirksmode.org/webkit.html

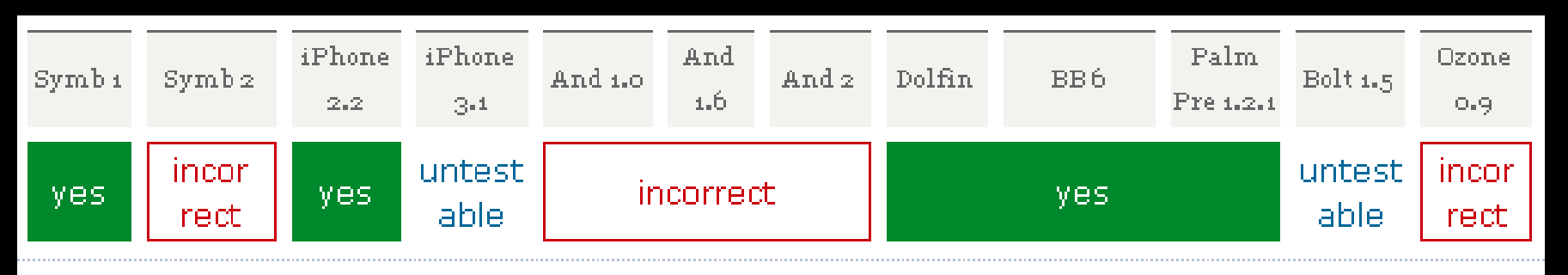

heed c1ientX/Y, so it's only a matter of time before that becomes the standard.

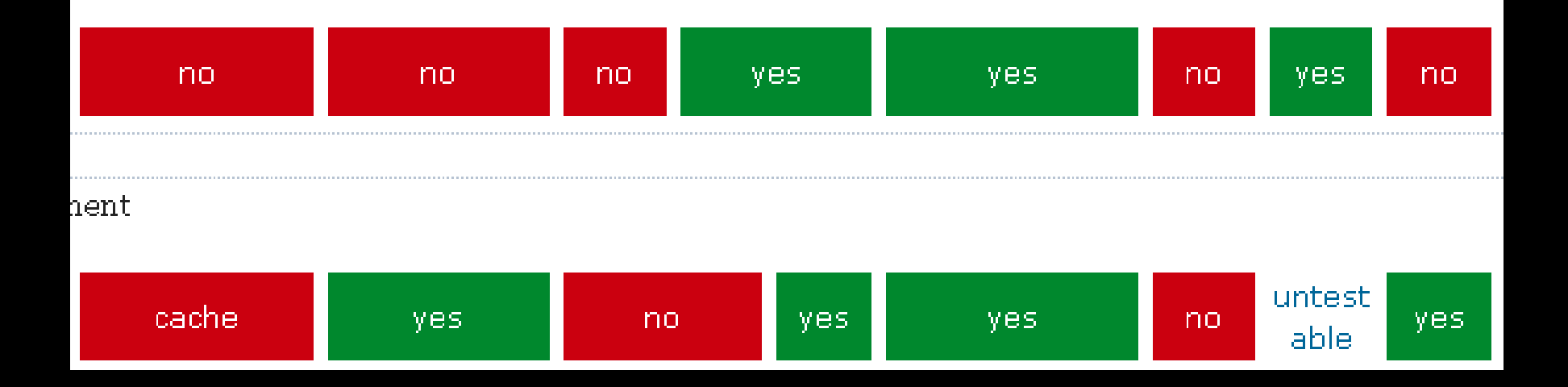

- Focus on (in roughly this order)
- iPhone
- Android
- BlackBerry (WebKit and old)
- Symbian WebKit
- Opera Mini
- Opera Mobile
- Dolfin (bada)

Focus on (in roughly this order)

- iPhone
- Android
- BlackBerry (WebKit and old)
- Symbian WebKit
- Opera Mini
- Opera Mobile
- Dolfin (bada)

## Opera Mobile and Mini

Opera Mobile is a normal browser. Request HTML, CSS, and JavaScript, interpret and execute them.

Opera Mini, though, sends your request to a special server, which requests the HTML, CSS, and JS then interprets it and sends back basically a bitmap

## Opera Mini

Opera Mini advantages:

- Little memory necessary, works on old phones, too.
- Less network traffic: you receive a highly compressed bitmap

## Opera Mini

Opera Mini disadvantage:

- No client-side interactivity. If a click event fires, Opera Mini goes back to the server to ask for instructions

Tradeoff: lose client-side interactivity, but spend less money on devices and network connections.

- Focus on (in roughly this order)
- iPhone
- Android
- BlackBerry (WebKit and old)
- Symbian WebKit
- Opera Mini
- Opera Mobile
- Dolfin (bada)

Get real devices to test on.

- iPhone or Android
- Nokia S60
- BlackBerry (older)
- Windows Mobile (useful secondary test platform)

Yes, that's expensive. It's also necessary.

Get real devices to test on.

- Unlocked! You should test with multiple networks
- or with wifi

Use testing services:

<http://www.deviceanywhere.com/> <http://perfectomobile.com/>

Or use an emulator. Most mobile phone vendors offer one.

Drawback: you can't hold them in your hand, and that's crucial for mobile.

## The Mobile Web

Exciting!

- Fifteen browsers and counting
- ranging from great to lousy
- Interesting new bugs
- About five times as many users as the desktop web (eventually)
- New interaction modes

### Before we start

please open the following link on your phone:

http://quirksmode.org/touchevents

It gives links to the test files. The touch tests only work on iPhone, Android, bada, and BlackBerry Torch.

#### Mouse

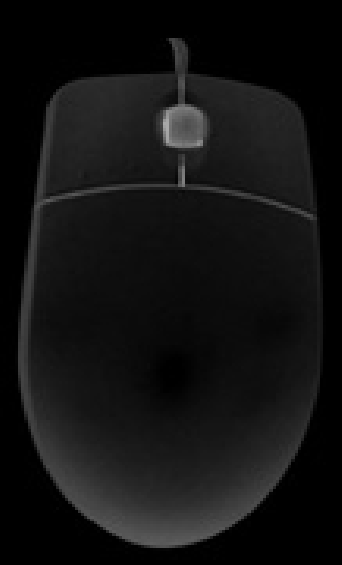

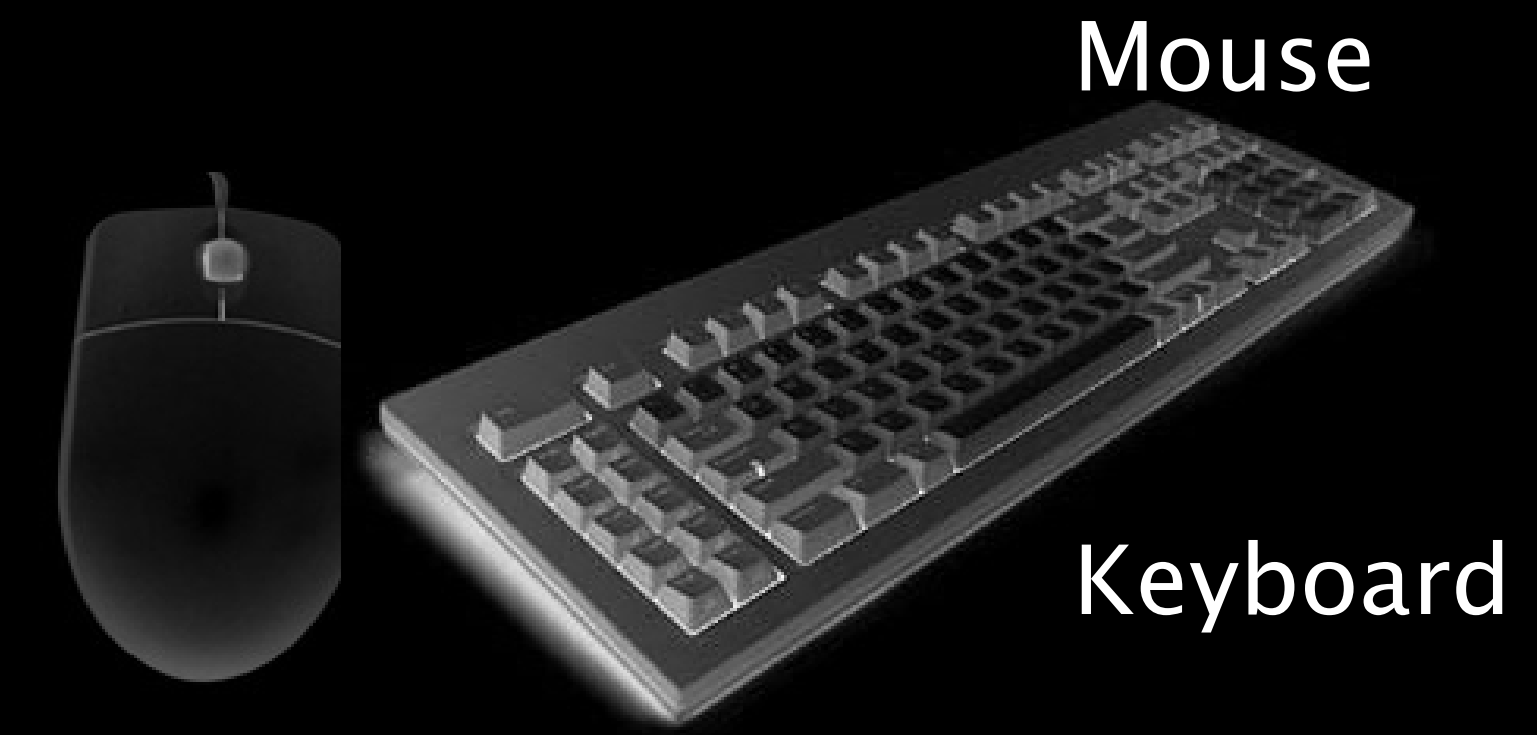

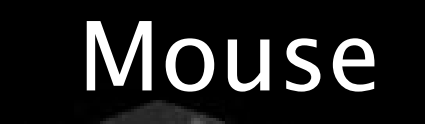

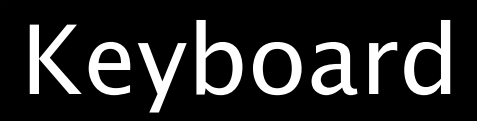

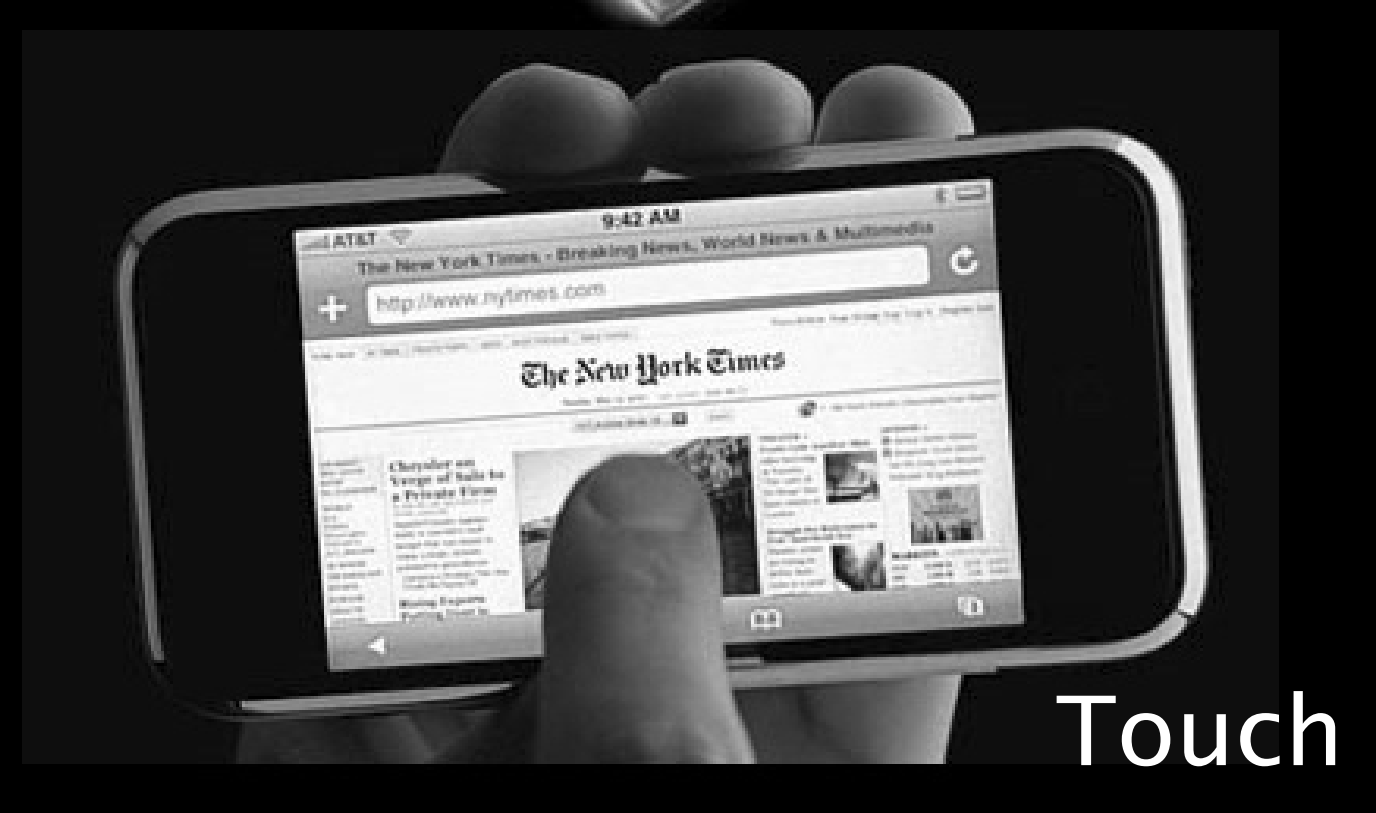

Keyboard users need different interaction than mouse users need different interactions than touch users.

Your script accomodates all three modes, right?

It's all a question of events.

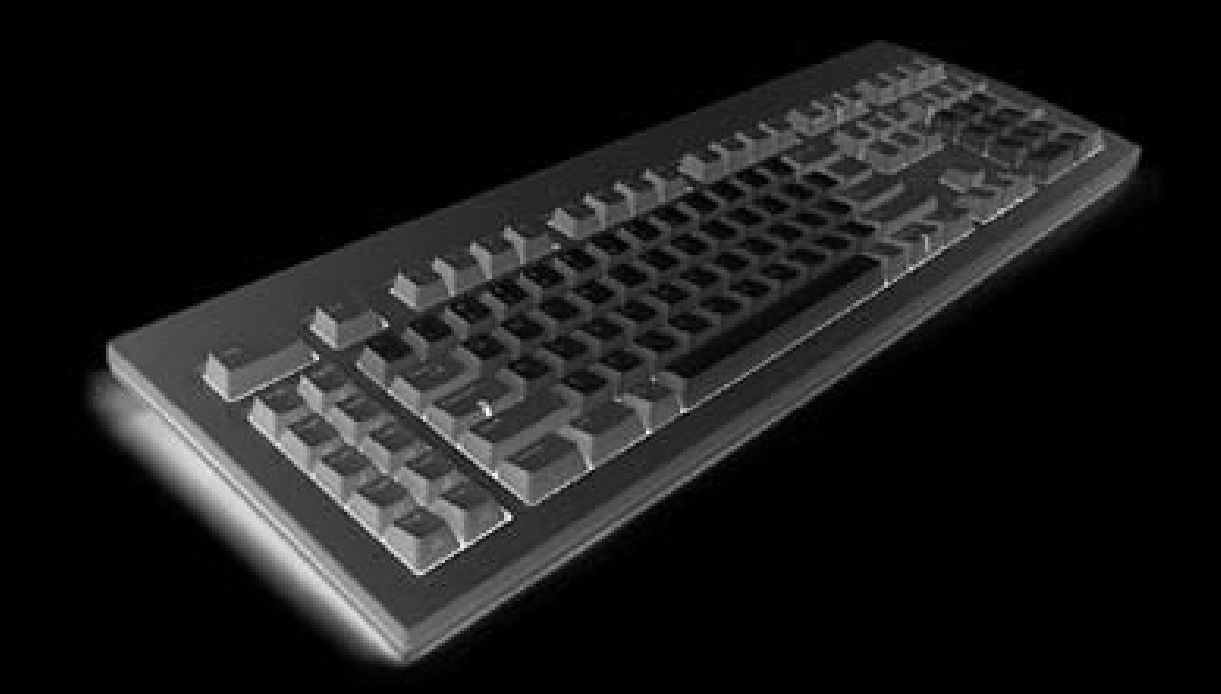

### keydown keypress keyup

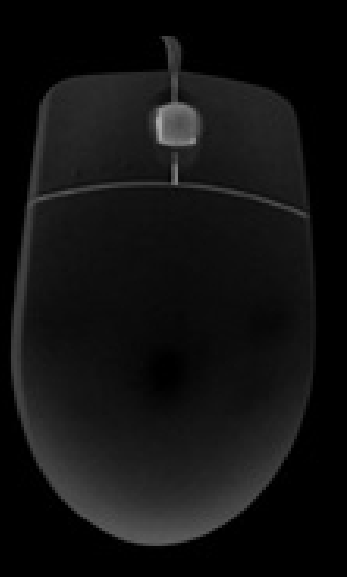

mouseover mouseout mousedown mouseup mousemove

touchstart touchmove touchend touchcancel

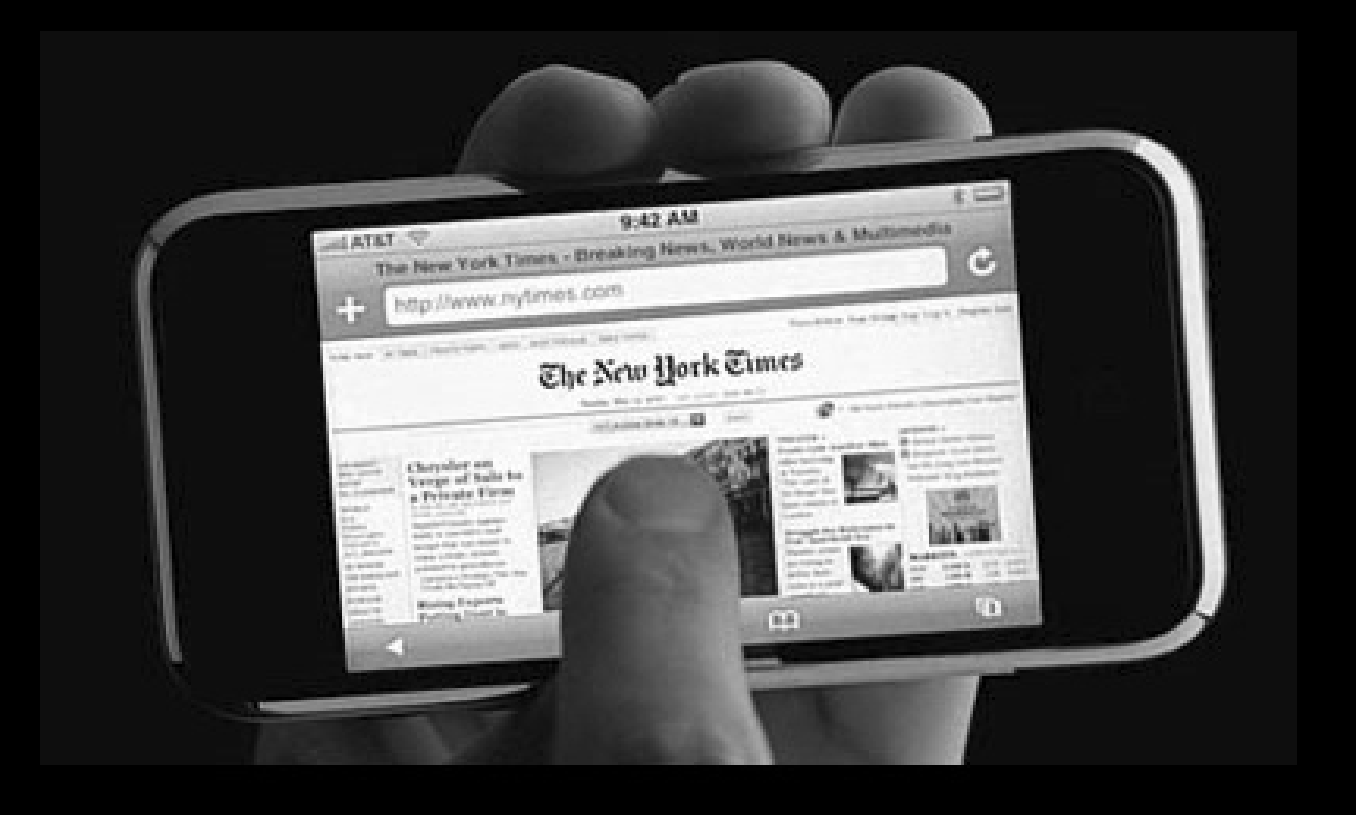

#### It's not an either-or proposition.

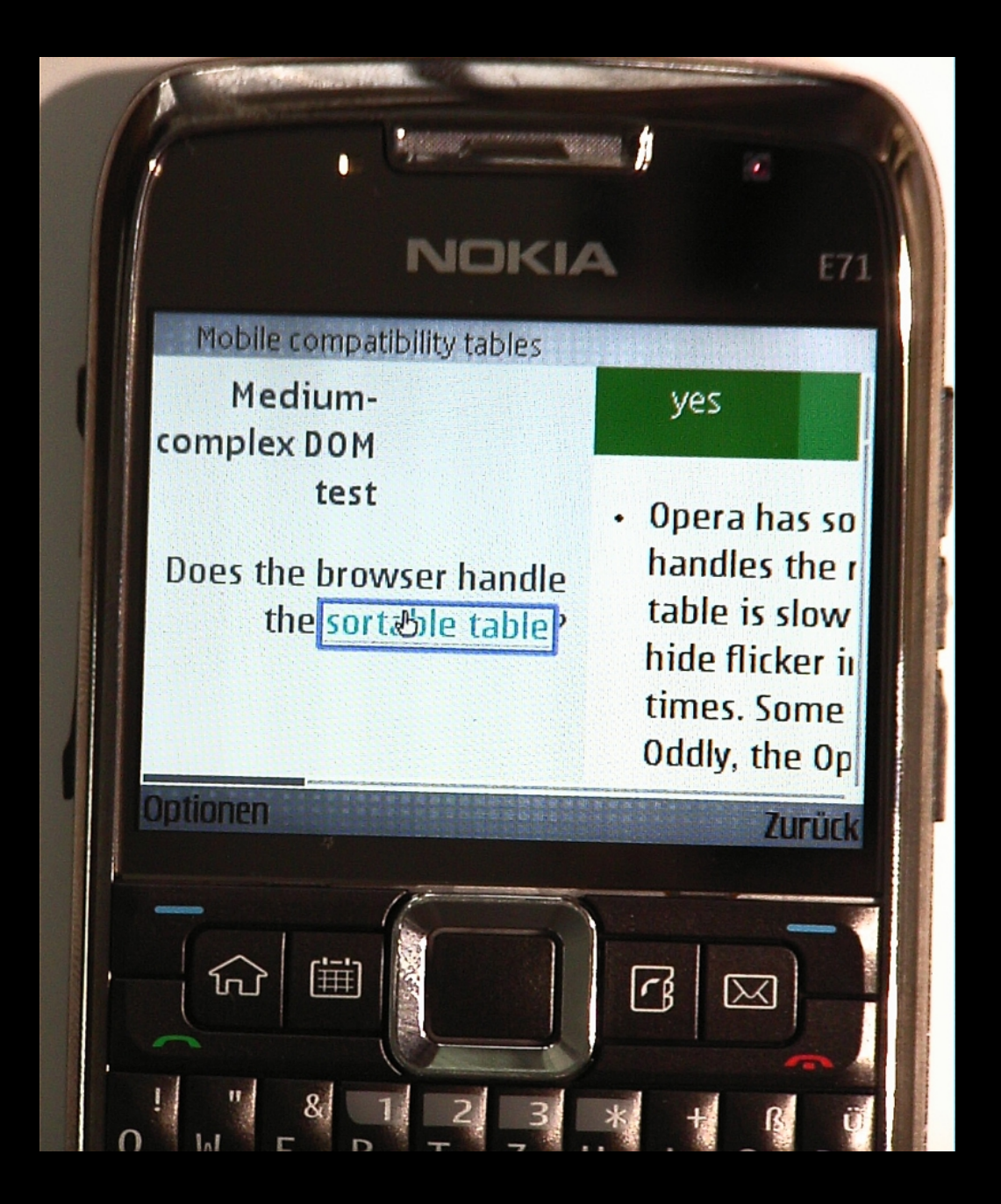

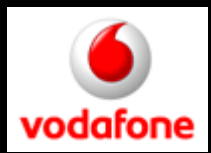

#### It's not an either-or proposition.

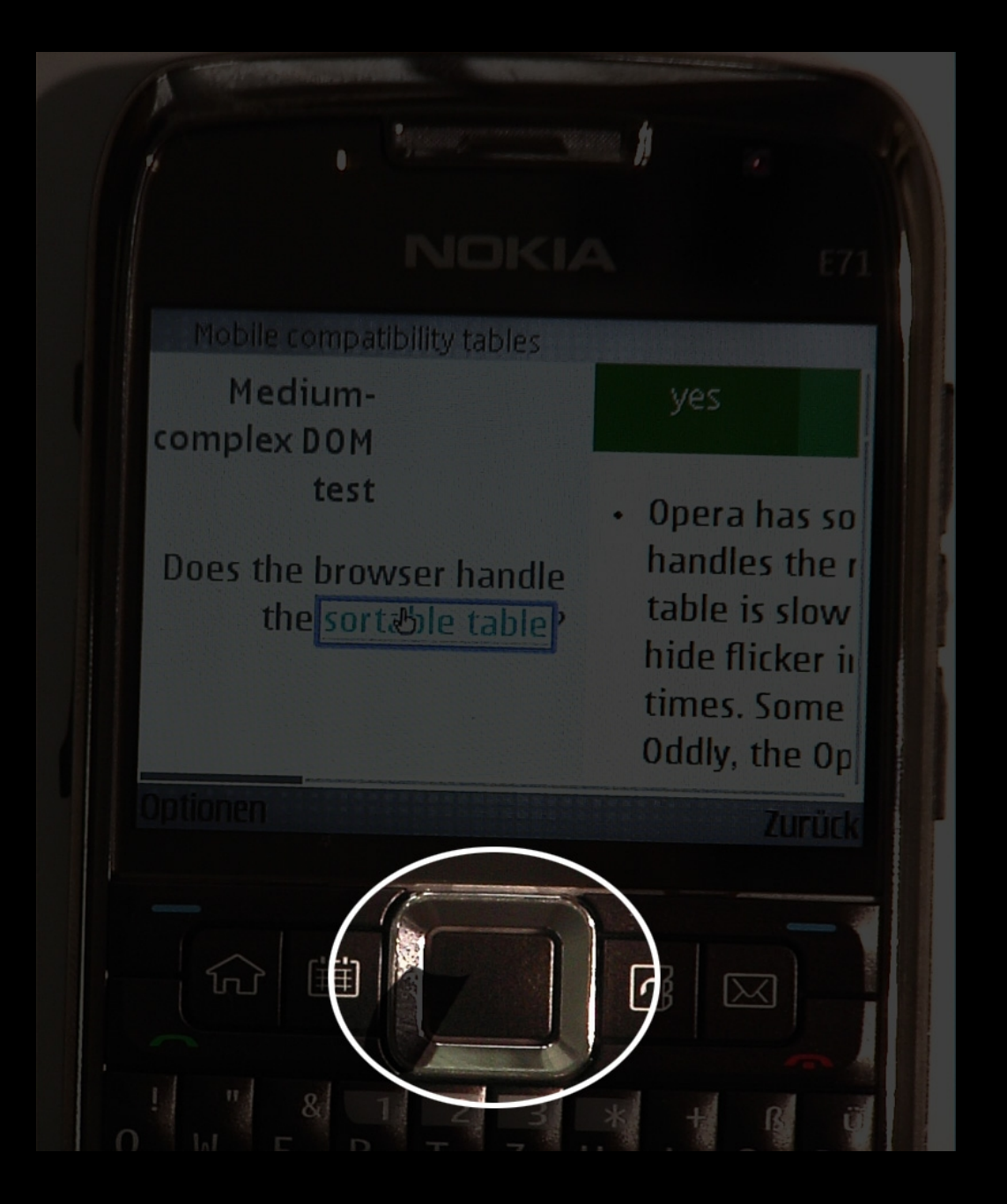

The Nokia E71 has a four-way navigation. Works like the arrow keys (including keycodes).

**But.** 

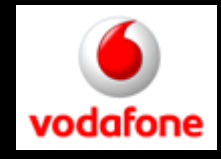

#### It's not an either-or proposition.

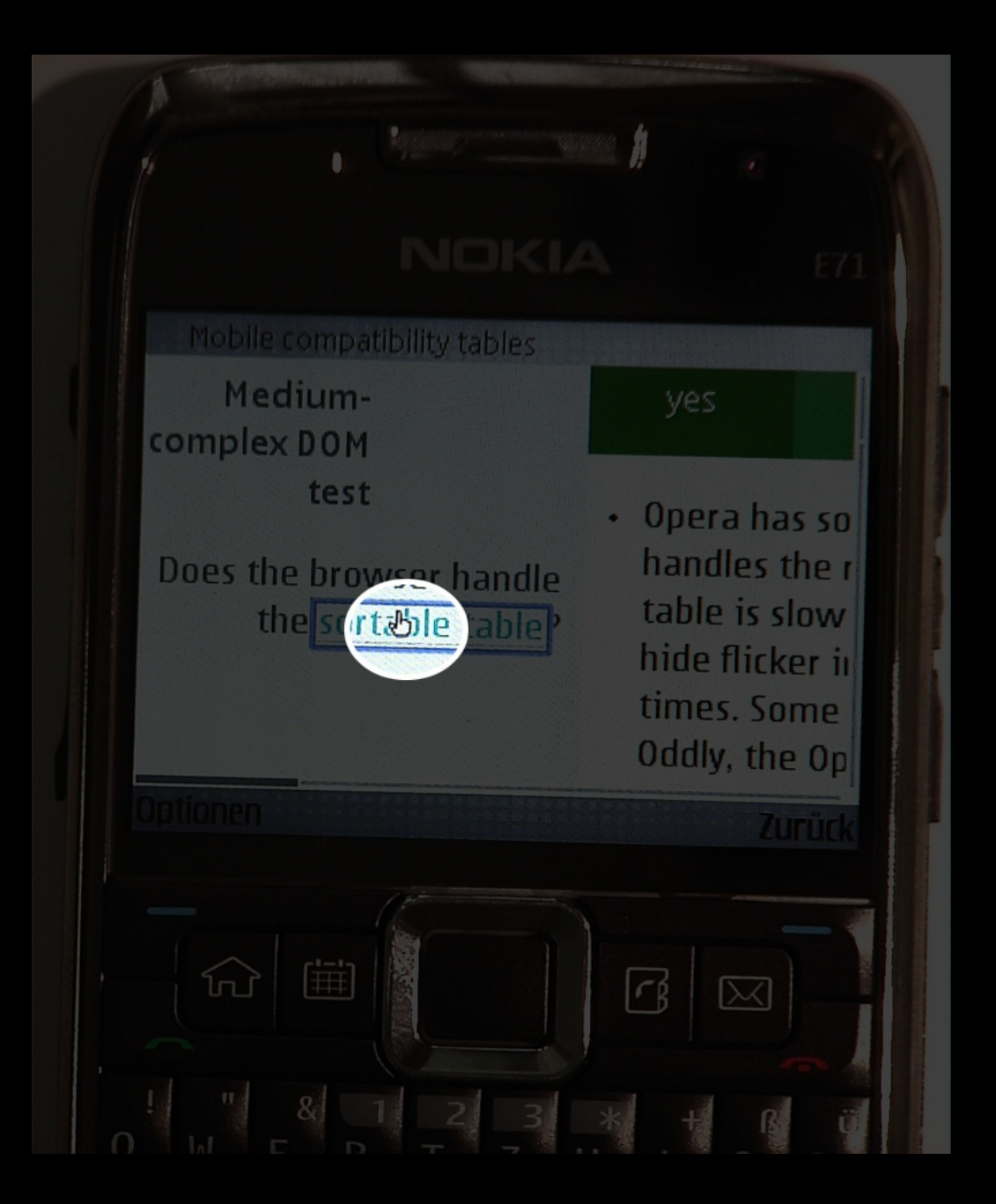

But... the "arrow keys" steer a mouse cursor.

Key events and mouse events

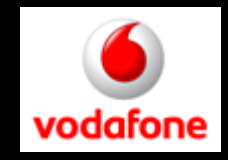

#### Today we'll concentrate on the touch events, though.

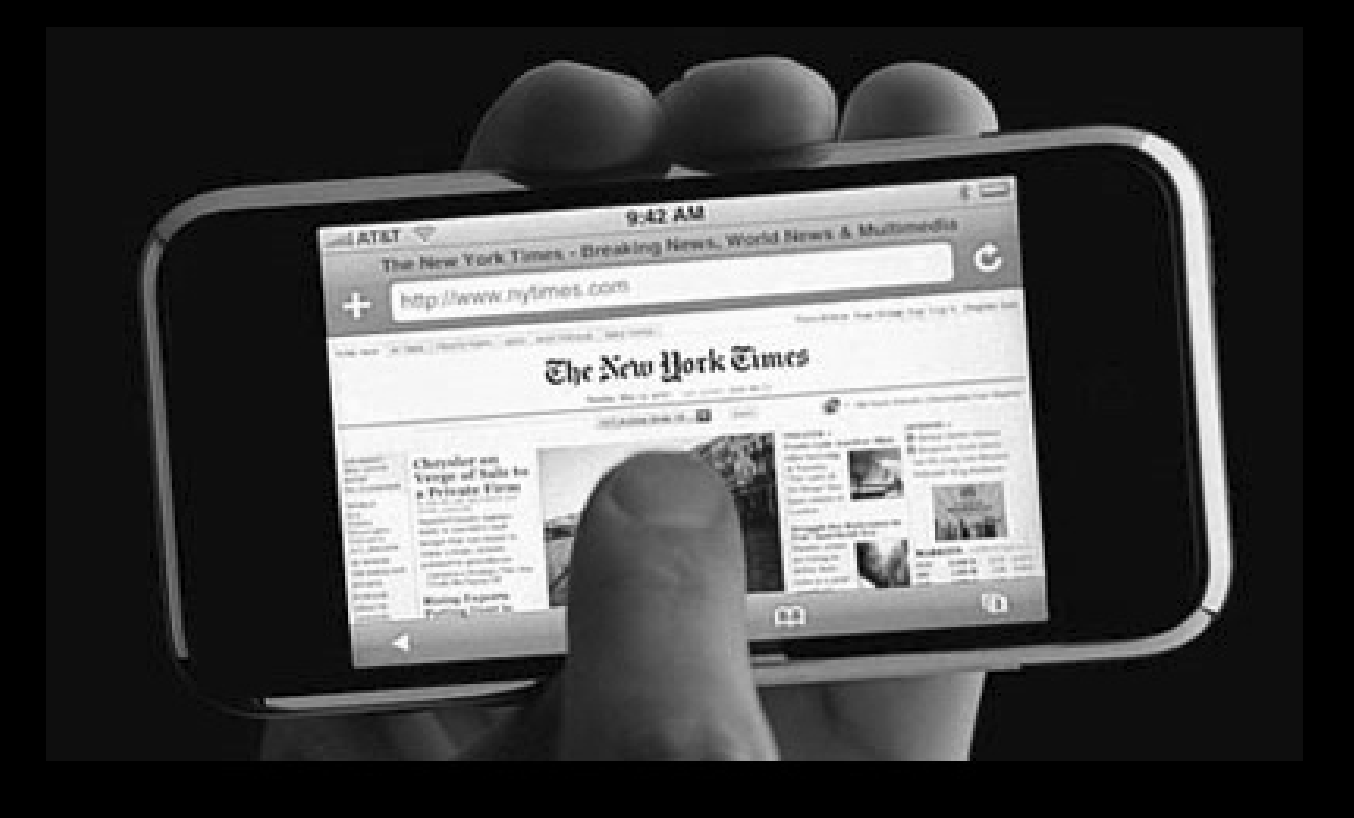

http://quirksmode.org/touchevents

Open the first dropdown example.

Task: Click on option 3.2

This is with traditional mouseover and mouseout; no touch-specific code. Works (a bit oddly, but works).

In theory a touchscreen device should fire only the touch events, and not the mouse events.

A touchscreen device doesn't have a mouse, after all.

However, too many websites depend on the mouse events, so touch browser vendors are forced to support them, too.

### Touch !== mouse

- Area
- Pressure
- Temperature
- more than one touch

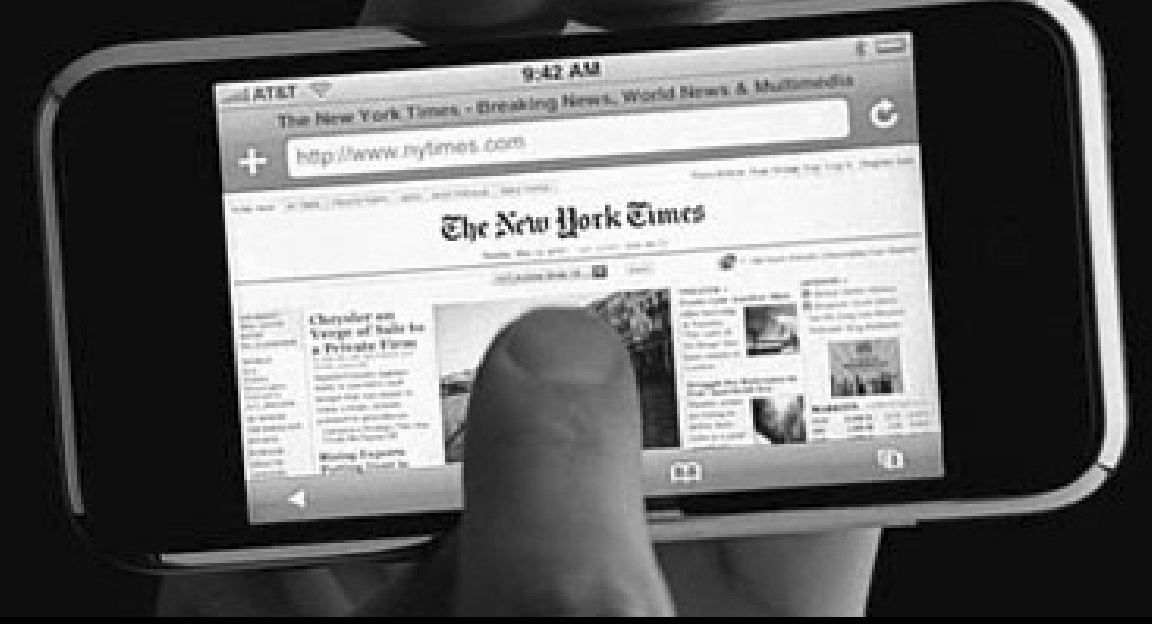

### http://quirksmode.org/touchevents

Now open the second dropdown example.

#### Task: Click on option 3.2

Doesn't work.

Not an entirely fair comparison.

Touchstart and touchend are not the equivalents of mouseover and mouseout.

In fact, true hovering is impossible on touchscreens. There is no way of saying "I might be interested in this element but I'm not sure yet."

#### Interaction modes Mouse mousedown keydown mousemove mouseup mouseover mouseout All Keyboard Touch keypress keyup focus blur All touchstart touchmove touchend - -

iPhone, Android, bada, **BlackBerry** 

#### Interaction modes Mouse mousedown keydown mousemove keypress mouseup mouseover mouseout Keyboard Touch touchstart touchmove touchend - keyup focus blur load, unload, click, submit, resize, zoom, change etc. etc.

#### Interaction modes Mouse Keyboard Touch mousedown keydown mousemove keypress mouseup mouseover mouseout keyup focus blur touchstart touchmove touchend - load, unload, click, submit, resize, zoom, change etc. etc.

#### Interaction modes Mouse Keyboard Touch mousedown keydown mousemove keypress mouseup mouseover mouseout keyup focus blur touchstart touchmove touchend - load, unload, click, submit, resize, zoom, change etc. etc.

#### Interaction modes Mouse Keyboard Touch mousedown keydown mousemove keypress mouseup mouseover mouseout keyup focus blur touchstart touchmove touchend - load, unload, click, submit, resize, zoom, change etc. etc.

When you touch the screen of a touchscreen, both touch and mouse events fire.

But the mouse events are a bit special. They all fire at the same time.

http://quirksmode.org/touchevents

You can test the events for yourself at the touch action test page.

touchstart mouseover mousemove (only one!) mousedown mouseup click :hover styles applied9:42 AM 8.1 V<br>The New York Times - Breaking News, World News & Multimedia p //www.nytmes.com The New York Times haysher or Lange of Sale to

Once started, the touch events keep firing regardless of where your finger is.

```
element.ontouchmove = function () {
 // do stuff
}
```
This event handler continues firing even if your finger leaves the element.

We need touchenter and touchleave events for when finger enters or leaves element.

touchstart mouseover mousemove moused mouseup

tak

If a DOM change occurs onmouseover or onmousemove, the rest of the events is cancelled. (iPhone and Symbian)

:hover styles app 9:42 AM 9:42 AM<br>The New York Times - Breaking News, World News & Multimedia tp://www.nytimes.co The New York Times and a contract that the same chapiler n **Compa of Solid for Newark Firm** 

#### When the user touches another element mouseout :hover styles removed

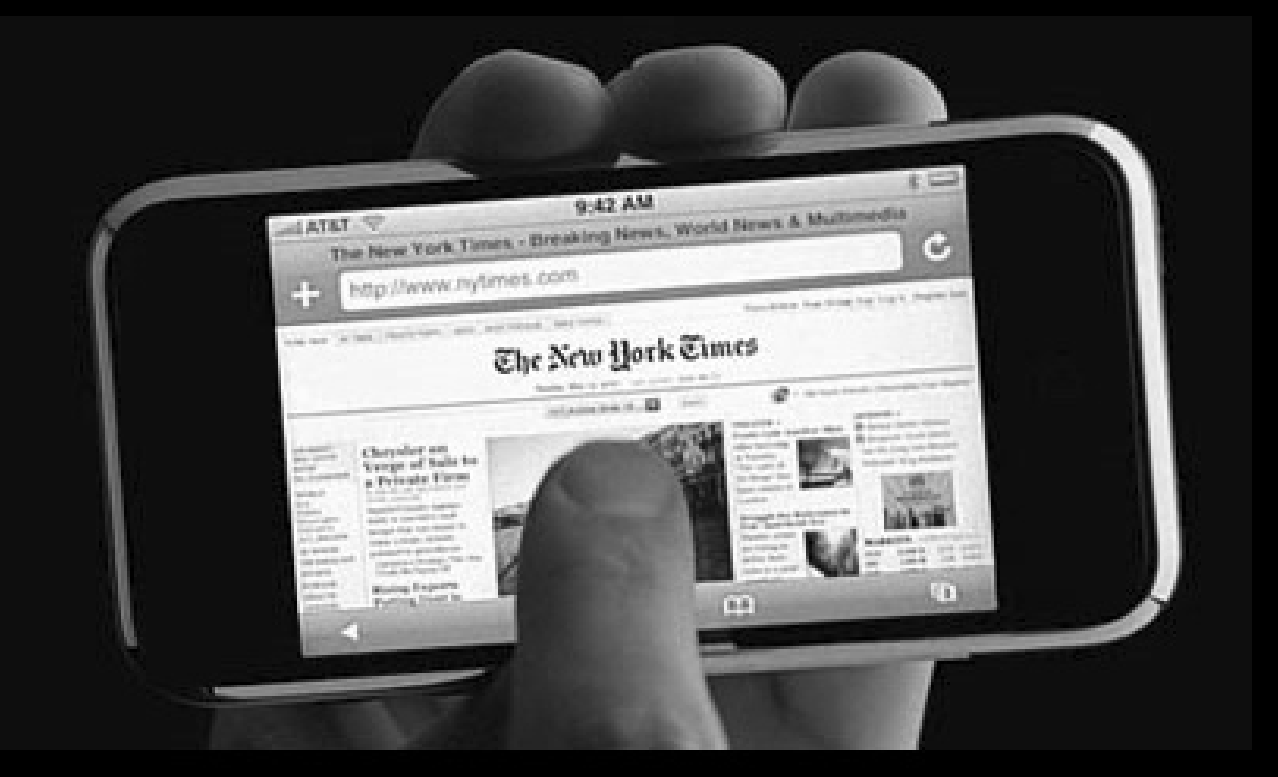

http://quirksmode.org/touchevents

Try the Event Delegation page. Touch the bordered div.

document.onclick = function  $() \{$ // change divs }

You click on a div, not on the document. Still, the event bubbles up. Except on the iPhone.

The iPhone does not register a click event if the element you click on doesn't have a click event handler.

```
document.onclick = function () \{// change divs
}<br>}
div.onclick = function () {}
```
Now the div itself has a click event handler, and event delegation works fine.

### http://quirksmode.org/touchevents

Now open the first drag-and-drop example.

### Should work fine; both on touch devices and with a mouse.

This is a drag and drot

This is very simple.

#### Mouse and touch events:

element.ontouchstart = function (e) { element.ontouchmove = function (e)  $\{etc\}$ element.ontouchend = function (e) {etc} <u>}</u> element.onmousedown = function (e) { document.onmousemove = function (e)  $\{etc\}$ document.onmouseup = function (e)  $\{etc\}$ }

#### Mouse and touch events:

 $e$ lement.ontouchstart = function (e) { element.ontouchmove  $=$  function (e) {etc} element.ontouchend  $=$  function (e) {etc} element.onmousedown = null; } element.onmousedown = function (e) {  $document.\notherwise = function (e) \{ etc. \}$ document.onmouseup = function  $(e)$  {etc} <u>}</u>

But how do you know whether to use the mouse or the touch events?

#### http://quirksmode.org/touchevents

#### Now open the second drag-and-drop example. This is a drag and drop

element with position.

nt with position

### Try dragging two or all three layers simultaneously.

iPhone only.

(A bit stilted, but you get the point.)

#### This is impossible on a desktop computer. Two mice?

#### element with Lition Useful for games, maybe (especially on This is a drag and drop the iPad). element with position:

element with position.

This is a drag and drot

#### Does not work on other browsers: they don't (yet) support true multitouch.

http://quirksmode.org/touchevents

Now open the scrolling layer example.

Works fine – on mobile. But how do we port this to the other interaction modes?

- keys: use arrow keys
- mouse: ???

### Interaction modes

- mouse
- keyboard
- touch
- and a fourth....

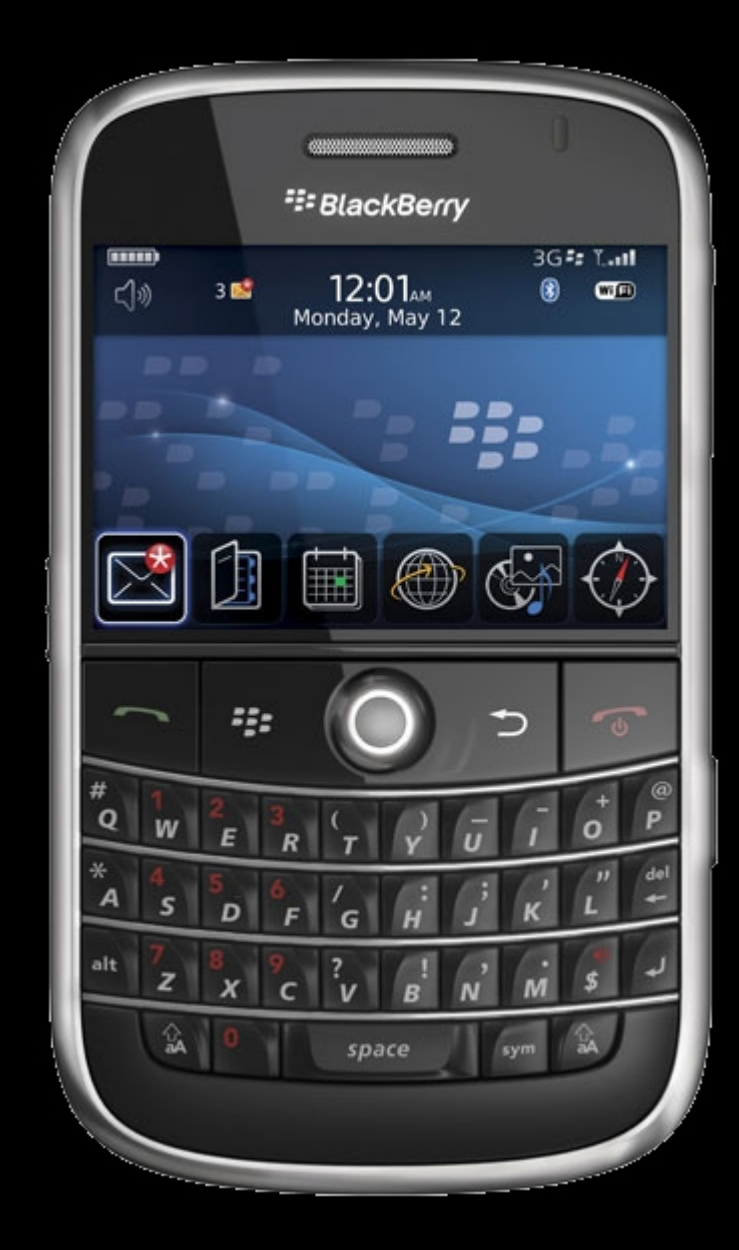

### Interaction modes

- mouse
- keyboard
- touch
- trackball

### Generally fires a mousemove event

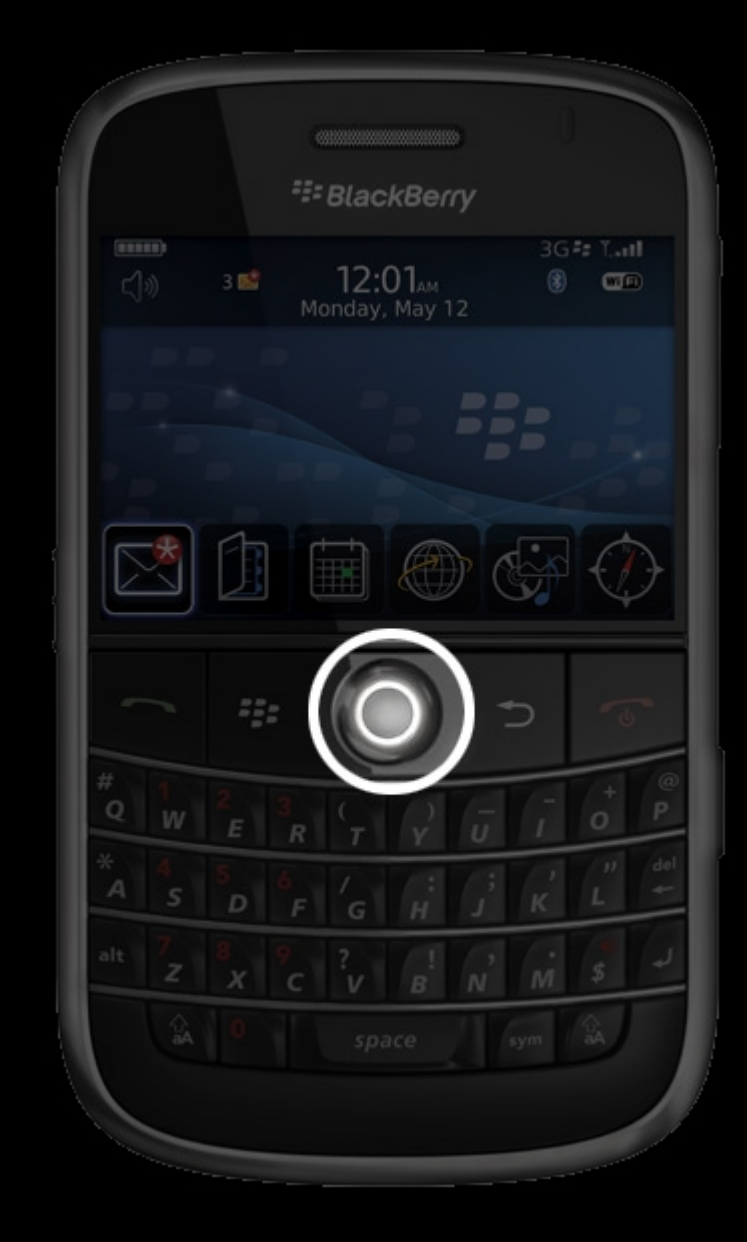

# Thank you! Questions?

[http://quirksmode.org](http://quirksmode.org/) <http://twitter.com/ppk>

I'll post these slides on my site.